**Présentation du forum RESCO dans le cadre d'une résolution collaborative de problème.**

Vous y trouverez les dates clés mais aussi les documents nécessaires pour démarrer la résolution collaborative.

Cette rubrique est essentielle pour la collaboration entre les classes ; elle est détaillée page suivante.

Le sujet disponible dès le début de la session.

« La relance » apparaîtra après la phase 2

En fin de session, vous trouverez tous les documents pour clôturer votre résolution collaborative : Solutions, travaux de classe, éléments d'analyse …

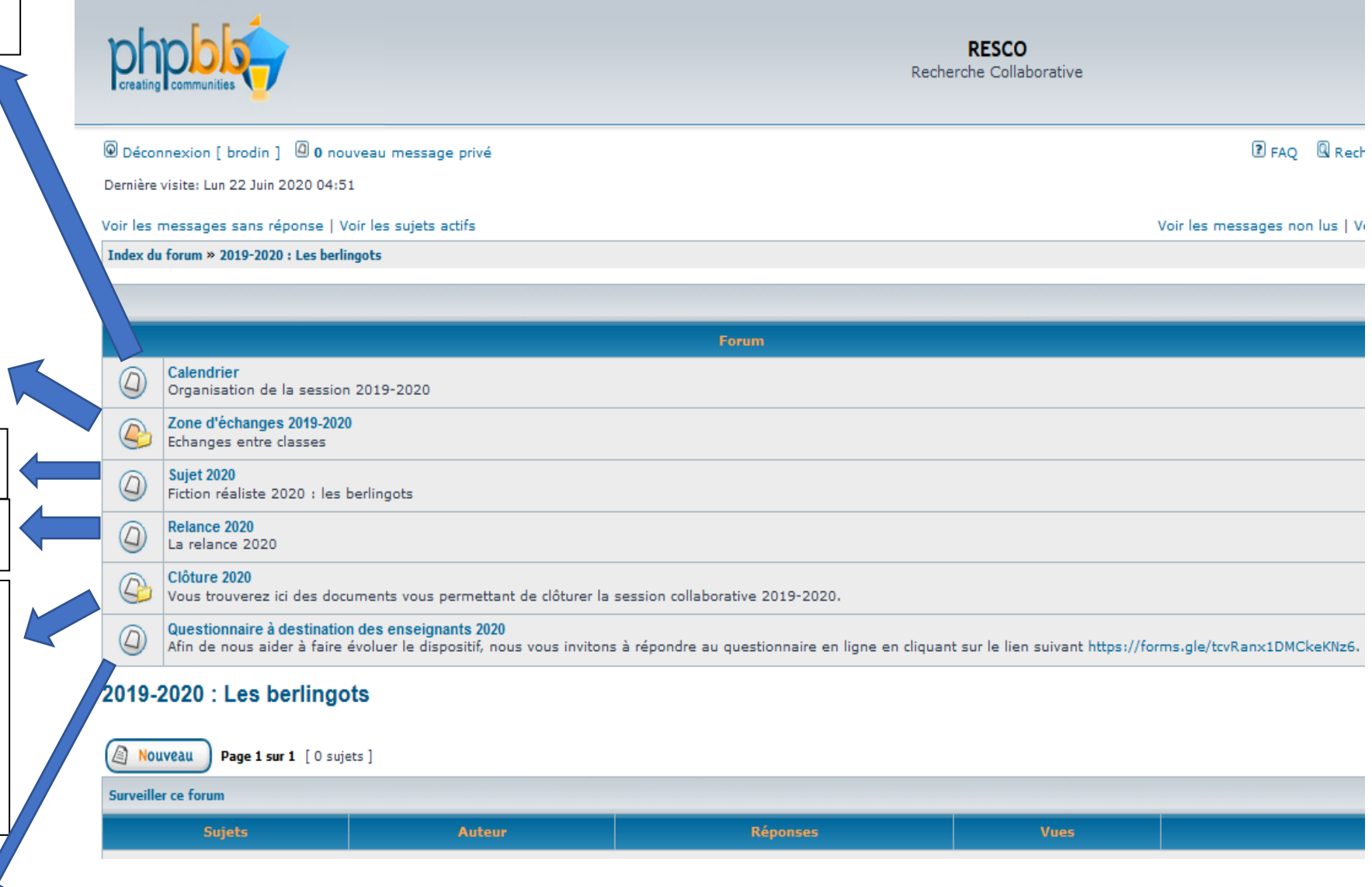

Un petit questionnaire vous sera proposé en fin de session.

✓ Dans la zone d'échanges, vous allez pouvoir communiquer avec les deux classes du même groupe que votre classe. Relever le numéro de votre classe, puis choisissez la zone d'échanges de votre classe pour poster vos messages et documents. Vous pouvez aussi poster dans les forums des deux autres classes de votre groupe.

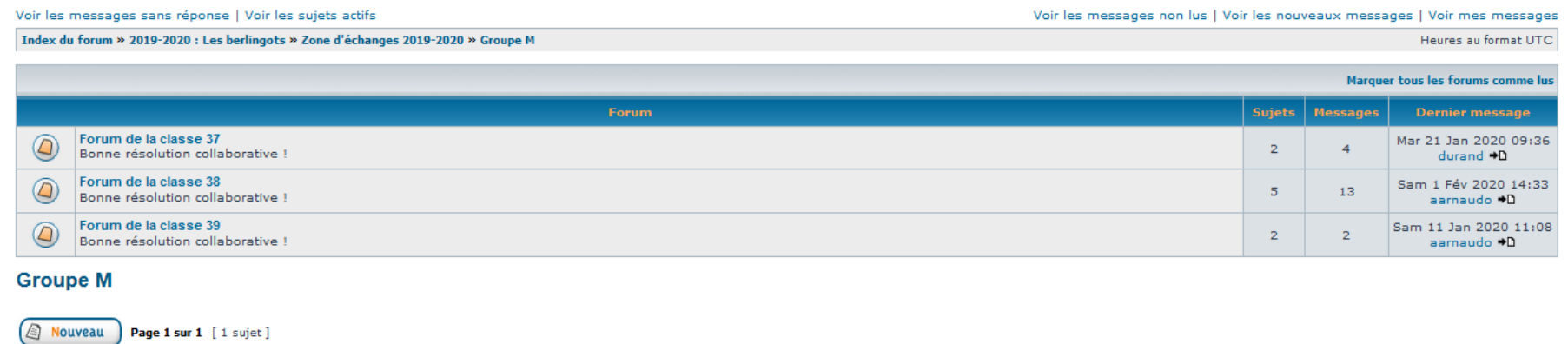

**IMPORTANT :** Dans la phase des questions réponses, pensez à poster vos questions ou vos réponses à chacune des deux classes de votre groupe (dans les deux zones dédiées).

Evitez de créer un nouveau « sujet de discussion », au sein d'une zone d'échanges entre deux classes. Pour cela, dès le premier message, après avoir **cliquer** sur « Bonne résolution collaborative », merci de cliquer sur **Répondre** et non sur nouveau.

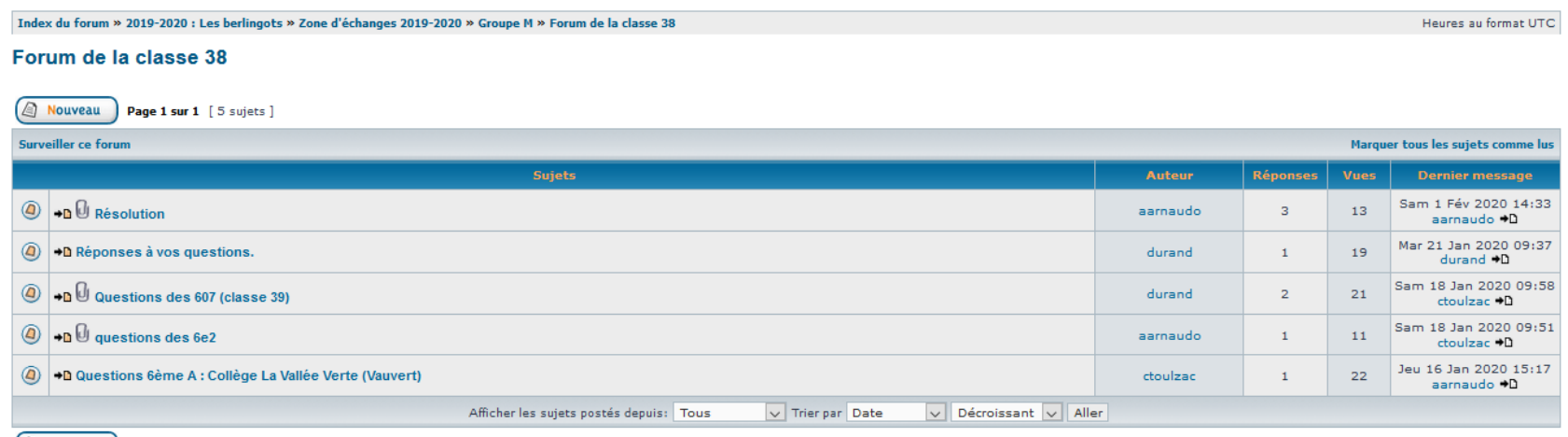

Nouveau Page 1 sur 1 [5 sujets]

 $\checkmark$  Dans vos messages, vous pouvez joindre un document (dans un format type pdf, open office ou word) : des photos, des textes, des captures d'écran...

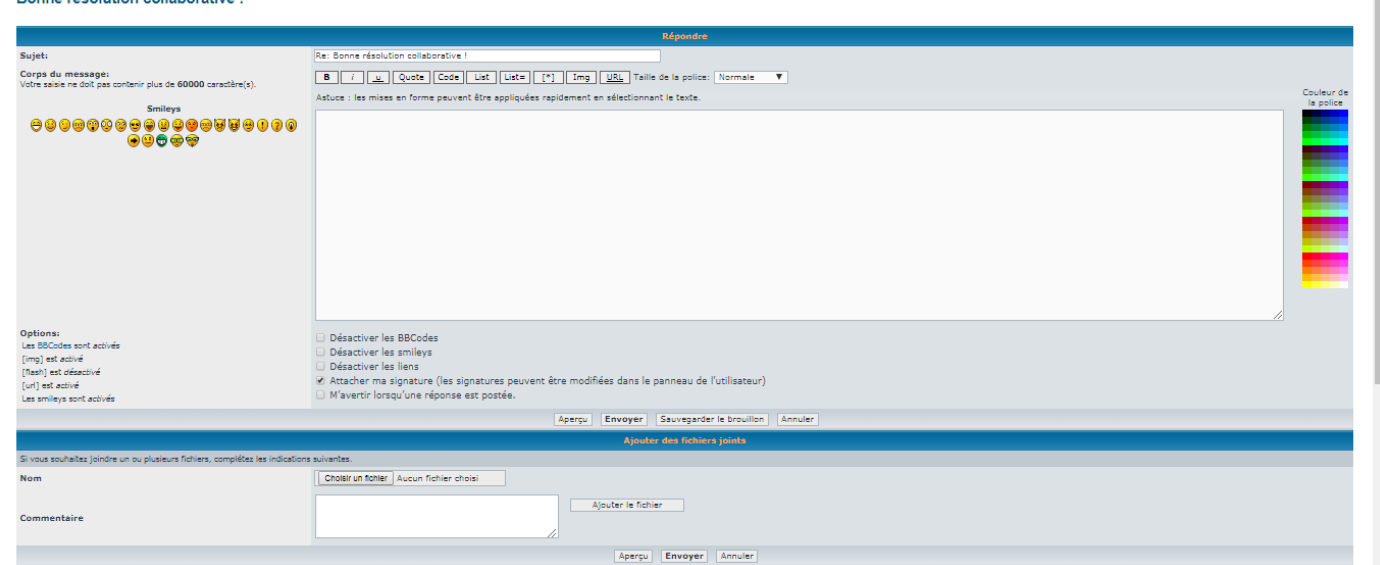

Bonne récolution collaborative

 $\checkmark$  Ce document peut apparaitre dans votre message (« les questions » par exemple) et peut comporter des photos.

Conseil : Vous pouvez visualiser votre message avant de le poster.

## **N'hésitez pas à consulter le forum et à communiquer régulièrement entre classes,**

## **lors des différentes phases, en partageant sur les travaux des élèves et sur la résolution du problème !**

*En cas de questions sur le dispositif ou sur l'utilisation du forum, n'hésitez pas à contacter l'équipe RESCO par mail : irem-resco@umontpellier.fr*

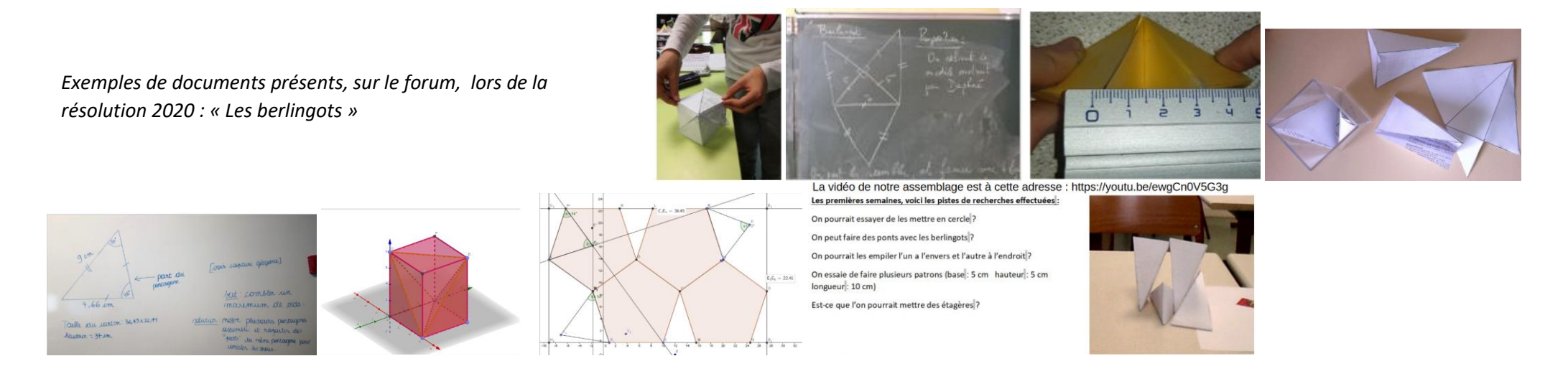